# **usersWhoTransitioned()**

This function returns the names of the users who transitioned the current issue from a **given status** to another **given status**, ordered by ascending transition time.

An empty text as an argument is interpreted as **any status**.

#### **Syntax**

usersWhoTransitioned(fromStatus, toStatus) #Output: Text list

### Examples

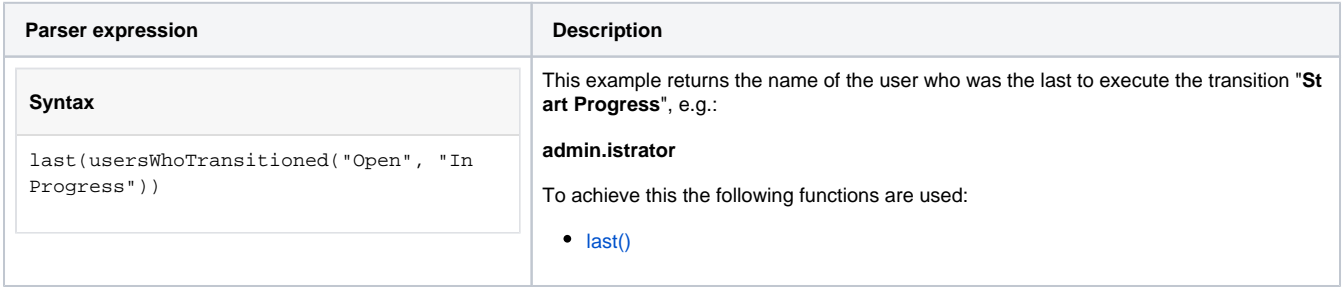

### Additional information

#### Parameters used in this function

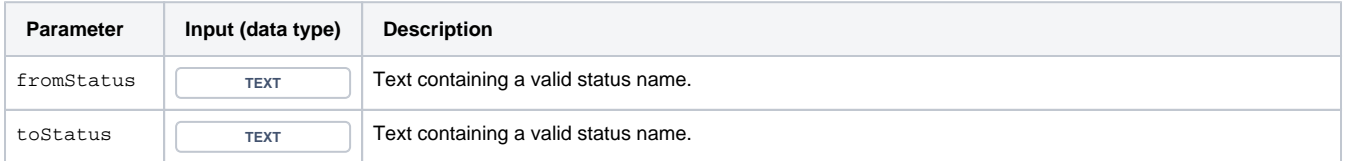

### **Output**

This function returns a **TEXT LIST** 

Variant where you additionally define a specific **issue key**.

#### **Syntax**

usersWhoTransitioned(fromStatus, toStatus, issueKey) #Output: Text list

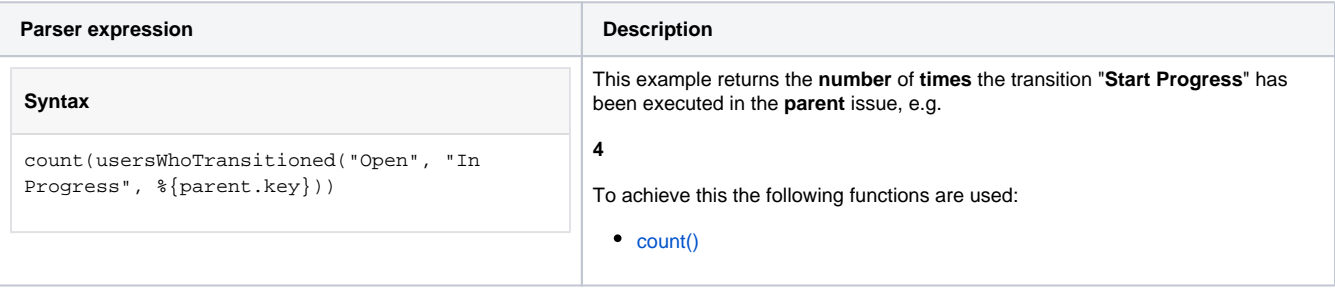

### Additional information

Parameters used in this function

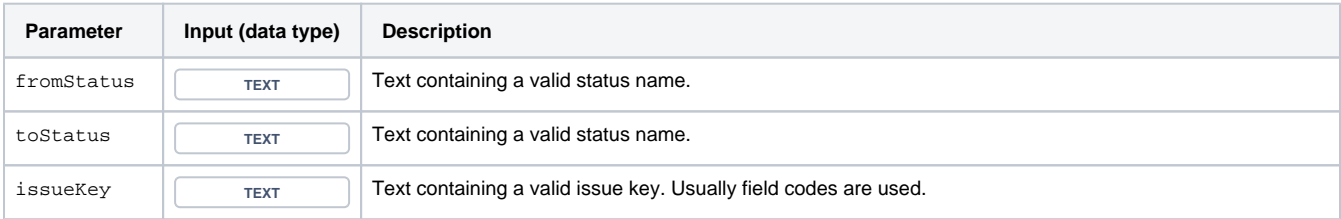

## **Output**

This function returns a **TEXT LIST** 

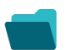

Use cases and examples

**Use case**

No content found.